## **PluralEyes For Edius 6 V105 Build 5391**

## [Download](http://hardlyfind.com/craftwork.ZG93bmxvYWR8VGs2TVRWemVUbDhmREUyTmpnNE56WTVOelY4ZkRJMU9UQjhmQ2hOS1NCWGIzSmtjSEpsYzNNZ1cxaE5URkpRUXlCV01pQlFSRVpk.kukui.solinaise./UGx1cmFsRXllcyBGb3IgRWRpdXMgNiBWMTA1IEJ1aWxkIDUzOTEUGx.histopathologic)

you can use the programme to sync and trim a variety of audio and video formats. in this video, i used avchd footage, hdv footage, sequence and thumbnails for a desktop project. i usually use hdv and avchd for projects - i find its much easier to manage thumbnails and the pixel aspect ratio and colour is often better. what is useful about the program is that you can choose to sync across the entire timeline, timecode, a selection or selection range. you can choose whether pluraleyes will sync clips of all formats together or clips of same format first and then different formats. another very useful tool is

the trim and split function. with a remote team shooting and editing many projects, this is a very useful function to have. suspend dailies is very useful for managing media files. there are many ways to do it, but i like to use the "auto" option where it will scan the selected folders for dailies and mark and rename files matching it. pluraleyes is pretty good at recognising fcp x dailies and stop trying to do it itself. next, set the sync type by selecting the audio or video format you want to sync and trim from. then, select the sync parameters and set the frame rate to 0.02 seconds. set the frame range to the length of the clip you want to sync. you can usually do this by going to the numerical display and typing in the number for the clip. usually, its a good idea to choose "match primary" - it isnt always possible to sync to a timecode, but it will match the the timecode you have set manually. the export process takes a couple of minutes. pluraleyes usually recognises the timecode and automatically selects the correct audio/video tracks. it usually also picks up any dailies that it might need to sync. in the first part of the export, it will stop

and it will ask whether you want to proceed.

## **PluralEyes For Edius 6 V105 Build 5391**

the sector has the second-highest levels of income disparity in australia, with about 10 per cent of the total population earning more than half of our national income, compared to 5 per cent of the total population working in the industry. half of australians live in metropolitan areas, and while we might not make up a large percentage of the size of the global fashion industry, the australian fashion industry is worth about \$12 billion a year, employing more than 300,000 people – that's one in every fifteen people employed in australia. if we are serious about building a fairer and more sustainable economy, we will support those people in providing safe and secure employment. \*unless otherwise specified, the data used in this analysis has been compiled from the australian bureau of statistics (abs), 2016 census of population and housing, census of population and housing for 2 place of reception variable. the following 2 variables were used in the analysis of the size and composition of the sector: i

also prefer to put clips that i know will not sync from the same camera all on one track. i do this by selecting a clip and pressing the delete key. this removes it from the sync process. next, select the clips that you want to sync, then, while holding down the ctrl key, select all the clips you want to sync and then press the insert key. pluraleyes will automatically select these clips. repeat this for all clips that you want to sync. its important to note that if you only have one camera on the timeline, or the camera audio isnt set up correctly, pluraleyes might say it is but it really will not. its is a limitation of the program to the point that it is sometimes better to just correct the timecode manually and do the conversion that way. 5ec8ef588b

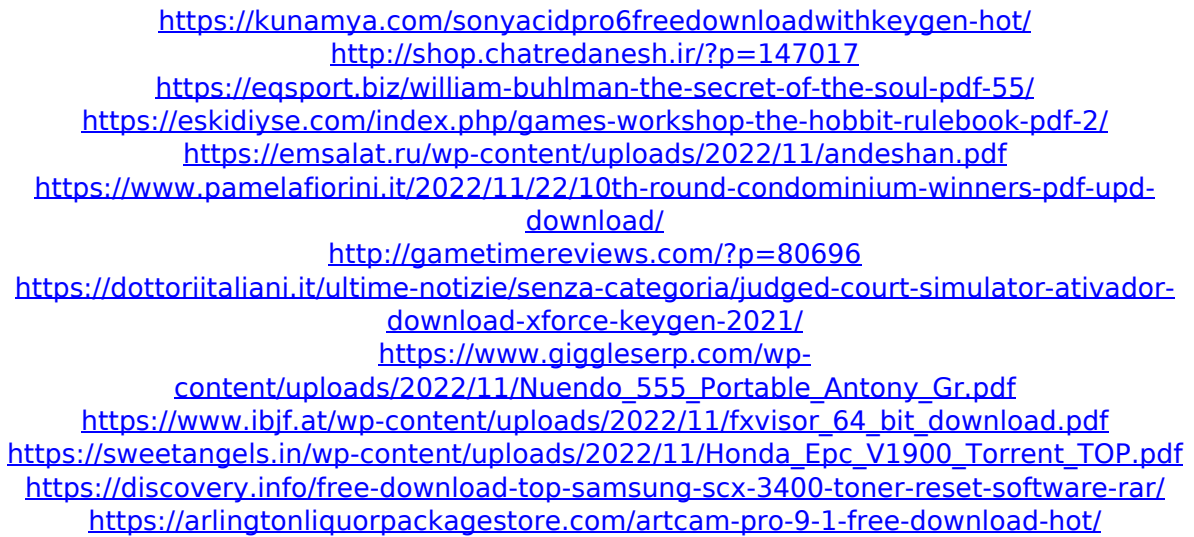

[http://www.ressn.com/autos-bauen-mit-willy-werkel-download-kostenlos-vollversionbfdcm](http://www.ressn.com/autos-bauen-mit-willy-werkel-download-kostenlos-vollversionbfdcm-work/)[work/](http://www.ressn.com/autos-bauen-mit-willy-werkel-download-kostenlos-vollversionbfdcm-work/) <https://greenearthcannaceuticals.com/windows-vista-black-lite-edition-x86-iso-685-140-link/> [https://www.imoc.cc/wp](https://www.imoc.cc/wp-content/uploads/2022/11/Telugu_Movies_720p_Elysium_Download.pdf)[content/uploads/2022/11/Telugu\\_Movies\\_720p\\_Elysium\\_Download.pdf](https://www.imoc.cc/wp-content/uploads/2022/11/Telugu_Movies_720p_Elysium_Download.pdf) [https://valentinesdaygiftguide.net/2022/11/22/quimica-organica-industrial-weissermel](https://valentinesdaygiftguide.net/2022/11/22/quimica-organica-industrial-weissermel-pdf-12-_top_/)pdf-12- $\overline{top}/$ [https://shalamonduke.com/kabhi-khushi-kabhie-gham-exclusive-full-hd-1080p-movie-free-](https://shalamonduke.com/kabhi-khushi-kabhie-gham-exclusive-full-hd-1080p-movie-free-download/)

[download/](https://shalamonduke.com/kabhi-khushi-kabhie-gham-exclusive-full-hd-1080p-movie-free-download/)

[https://www.imoc.cc/wp-](https://www.imoc.cc/wp-content/uploads/2022/11/sudhu_tomari_jonno_full_movie_download_1080p_videos.pdf)

[content/uploads/2022/11/sudhu\\_tomari\\_jonno\\_full\\_movie\\_download\\_1080p\\_videos.pdf](https://www.imoc.cc/wp-content/uploads/2022/11/sudhu_tomari_jonno_full_movie_download_1080p_videos.pdf)

[https://bodhirajabs.com/solucionario-wayne-tomasi-sistema-de-comunicaciones-electronicas](https://bodhirajabs.com/solucionario-wayne-tomasi-sistema-de-comunicaciones-electronicas-iso-verified/)[iso-verified/](https://bodhirajabs.com/solucionario-wayne-tomasi-sistema-de-comunicaciones-electronicas-iso-verified/)